#### **Creative Software Design**

#### **2 – Review of C Pointer, Const, and Structure**

Yoonsang Lee Fall 2020

# **Today's Topics**

- C Pointer Review
	- Similarities and Differences between Arrays and Pointers
	- Parameter Passing in C
- C Pointer & Const Review
	- Pointer to Constant & Constant Pointer
	- Two ways of declaring C Strings
- C Structure Review
	- Structure & Typedef
	- Arrow Operator
	- Structures & Functions

# **C Pointer Review**

## **Memory Layout**

- Think of it as a 1D array.
	- The address number increases by 1 every 1 byte.
	- For example,

#### Address

#### Contents stored at the address

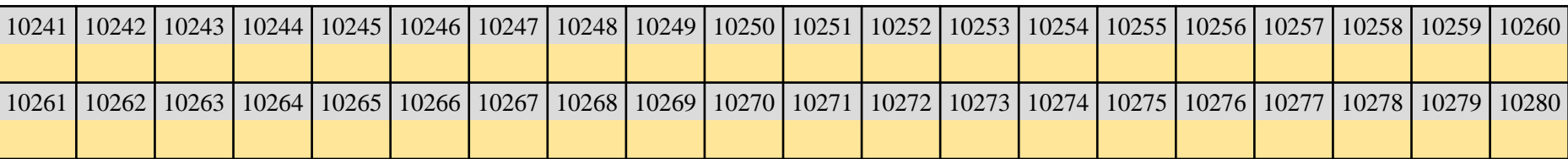

#### **int variables in memory**

$$
int num1 = 5;\nint num2 = 129;
$$

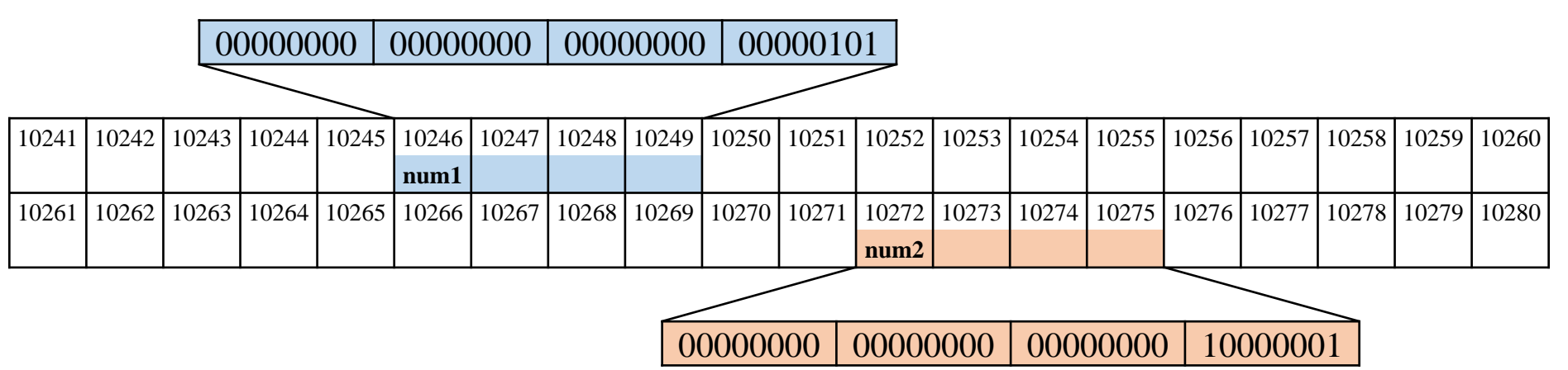

address-of operator: returns the address

$$
\begin{array}{ll}\n\text{\&} \text{num1} == ? & -> 10246 \\
\text{\&} \text{num2} == ? & -> 10272\n\end{array}
$$

(FYI)

ARM architecture – Big-endian : The order shown above

Intel x86 architecture – Little-endian : Reverse order in bytes  $\mathcal{A}$ ) 5 -> 00000101 00000000 00000000 00000000

#### **double, float variables in memory**

double  $a = 3.14$ ; float  $b = 1.1$ ;

IEEE Standard for Floating-Point Arithmetic (IEEE 754)

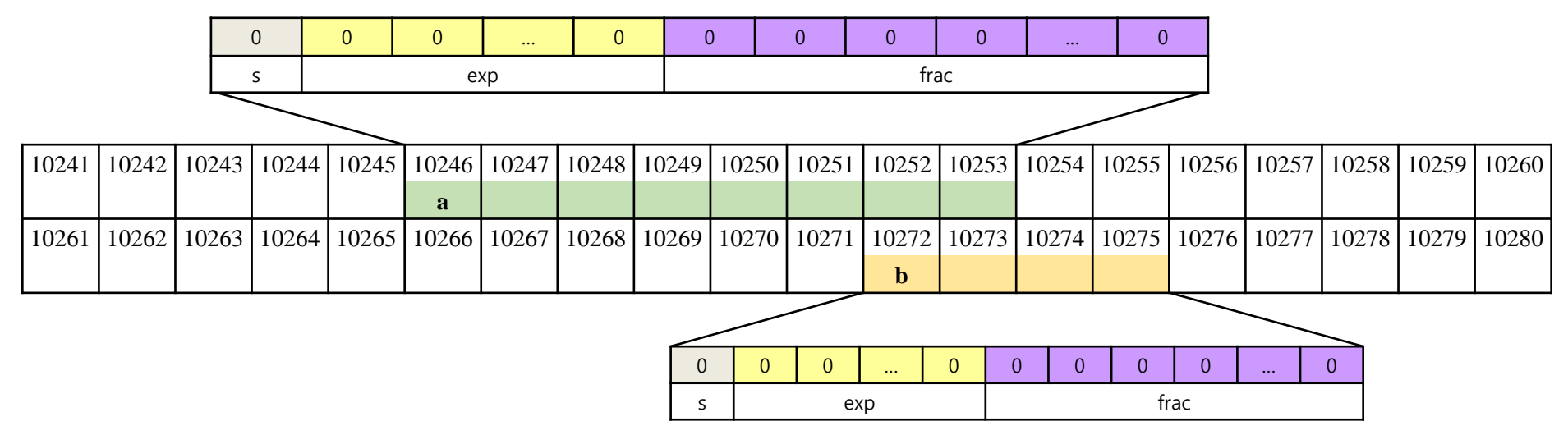

$$
\&a == ?
$$
  $\rightarrow$  10246  
 $\&b == ?$   $\rightarrow$  10272

#### **char variable, C string in memory**

char ch =  $'A$ : char str $[10]$  = "Hello";

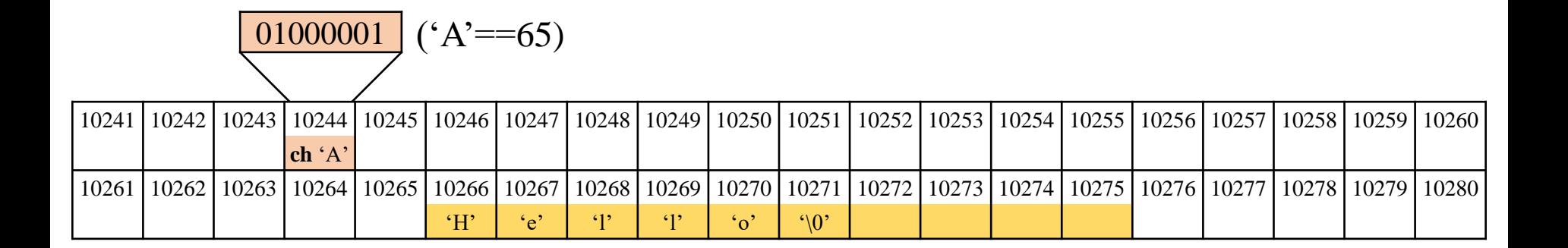

$$
\begin{array}{ll}\n\&ch == ? & \rightarrow 10244 \\
str == ? & \rightarrow 10266\n\end{array}
$$

#### **Pointer: a variable that stores the address of another variable**

- int\* : integer pointer (pointer to int) stores the address of an integer variable
- int\* pnum1;
- double<sup>\*</sup> : double pointer (pointer to double) stores the address of an double variable
- double<sup>\*</sup> pnum2;
- char<sup>\*</sup>, float<sup>\*</sup>, ...

## **[Practice]**

```
#include <stdio.h>
```

```
int main()
\{char ch1 = 'a';
    char \star pch1 = &ch1;
```

```
printf("value of ch1: %d\mathbf{W}n", ch1);
printf("address of ch1: %p\pi", &ch1);
printf("value of pch1: %p\pi", pch1);
printf("address of pch1: %p\pi", &pch1);
```

```
return 0;
```
}

value of ch1: 97 address of ch1: 1636819 value of pch1: 1636819 address of pch1: 1636804

> The actual allocated memory address varies from execution to execution.

**Note that if you print a memory address using %p, the actual result will be printed in hexadecimal. But this slides use decimal format for convenience.**

## **A Pointer in Memory**

value of ch1: 97 address of ch1: 1636819 value of pch1: 1636819 address of pch1: 1636804

(A pointer size is 4 bytes in 32-bit program, 8 bytes in 64-bit program)

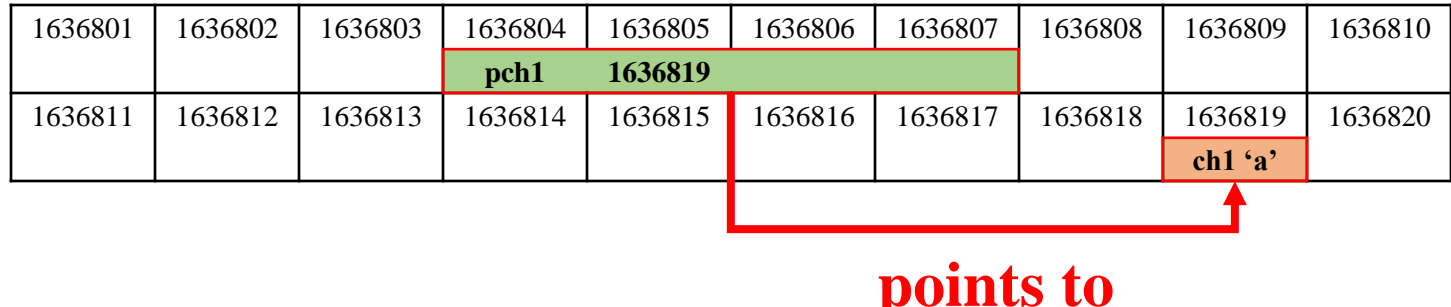

• That's why a variable that stores the address of another variable is called **pointer**.

## **& operator and \* operator**

- **&** operator
	- Returns the address of an operand (variable)
	- address-of operator
	- **variable -> address**
- **\*** operator
	- Refers to the memory space (variable) pointed to by an operand (pointer)
	- indirection operator
	- **address -> variable**

int num  $= 5$ ; int\* pnum = **&**num; // store 20 to the varaiable pointed by pnum  $*$ pnum = 20;

#### **An Array in Memory**

```
#include <stdio.h>
int main()
{
    int arr[3] = \{5, 10, 20\};
    printf("arr: %p\n", arr);
    printf("\arr[0]: \frac{1}{2}p\in \mathbb{Z}, \arr[0]);
    printf("\arr[1]: \gamma) \arr[1];
    printf("&arr[1]: %p\n", &arr[2]);
    return 0;
}
```
#### **An Array in Memory**

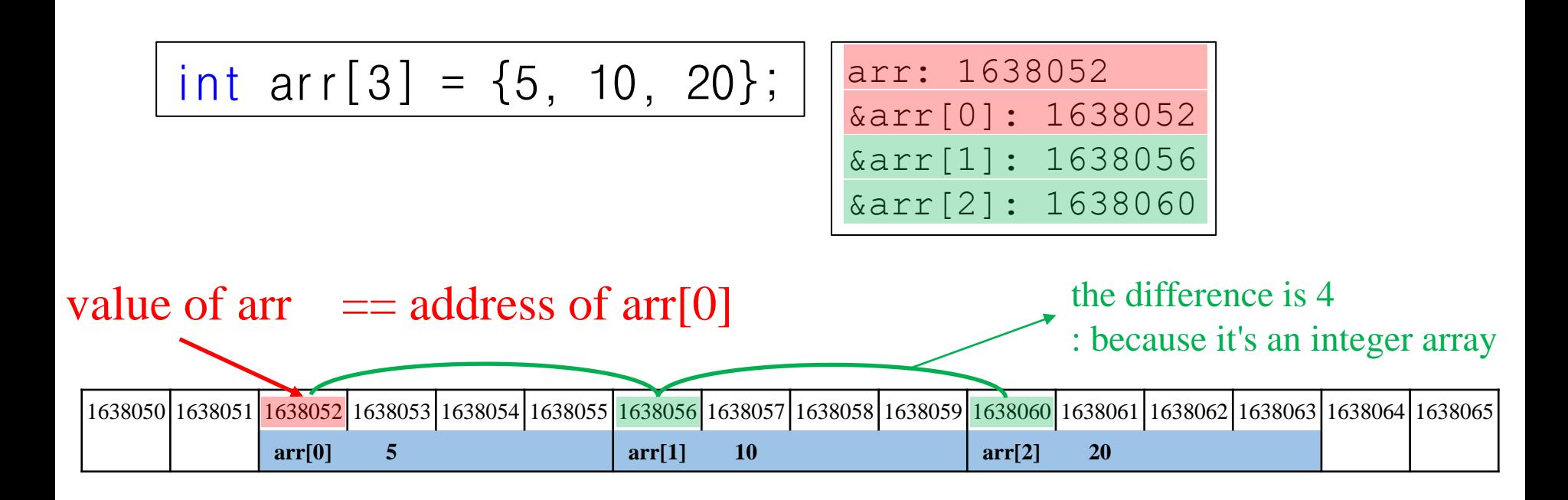

- The name of the array means the starting address of the array (the address of the first element)
- In other words, arr  $==$   $&$ arr $[0]$

#### **Similarities between Arrays and Pointers**

- **Both represent (some) addresses.**
- **\* operator** can be used for both.
- **[ ] operator** (index operator or subscript operator) can be used for both.

```
int arr[] = \{5, 10, 15\};
int* parr = arr;
// 5 5 5 5
printf("%d %d %d %d\n", arr[0], *arr, parr[0], *parr);
```
#### **Differences between Arrays and Pointers**

#### • **Array is not Pointer!**

• You cannot assign other values to an array.

$$
int arr[3] = \{5, 10, 20\};
$$
  
int num = 30;  
arr = 8num; // compile error

#### • arr  $==$   $&$ arr

$$
int arr[3] = \{5, 10, 20\};
$$
printf("arr: %pWn", arr);  
printf("&arr: %pWn", &arr);

arr: 1636840 &arr: 1636840

If arr is a pointer, they'll have different values.

#### **Differences between Arrays and Pointers**

• Different size of operator results

```
int arr[3] = \{5, 10, 20\};
int* parr = arr;
int size1 = sizeof(arr);
int size2 = sizeof(parr);
```
size1==12 : size of the array size2==4 : size of the pointer (in 32-bit program)

#### **Pointer Increment / Decrement Operators**

$$
\begin{array}{ll}\n\text{int } i = 1; \\
\text{double } d = 1.2; \\
\text{int* pi = & 8i; \\
\text{double* pd = & & 8d;} \\
\end{array}\n\quad\n\begin{array}{ll}\n\text{pi: } 1636948, \text{ pi+1: } 1636952, \text{ pi+2: } 1636956 \\
\text{pi: } 1636932, \text{ pd+1: } 1636940, \text{ pd+2: } 1636948\n\end{array}
$$

- If you add 1 to an int pointer, its value is increased by 4.
- If you add 1 to a double pointer, its value is increased by 8.
- $\bullet$
- If you add 1 to a pointer to certain type, its value is increased by size-of that type.
- The same holds for decrement operators.

## **Meaning of Array [ ] Operations**

• **arr[i] : The value of the element at index i**

• ex) • arr[2]: The value of the element at index 2 of the integer array arr 1638050 1638051 1638052 1638053 1638054 1638055 1638056 1638057 1638058 1638059 1638060 1638061 1638062 1638063 1638064 1638065 **arr[0] 5 arr[1] 10 arr[2] 20** int arr[3] = {5, 10, 20};

#### **Pointer Increment / Decrement Operations**

• **\*(arr+i) : The value stored at the address increased by i from the start of the array**

$$
\bullet
$$
 ex) int arr[3] = {5, 10, 20};

• \*(arr+2): The value stored at the address increased by 2 from the start of the integer array arr

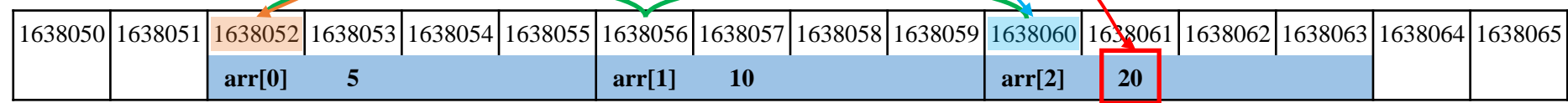

#### **Relationship btwn. Pointer Inc/Dec Operations & Array [ ] Operations**

- The value of the element at index i in an array
- The value stored at the address increased by i from the start of the array  $\text{arr}[i] == * (arr + i)$
- (This holds true both for arr as an array and arr as a pointer)

#### **Passing an Array to a Function**

- •Pass the **start address** of array as pointer parameter
- •Pass the **length** of array as well

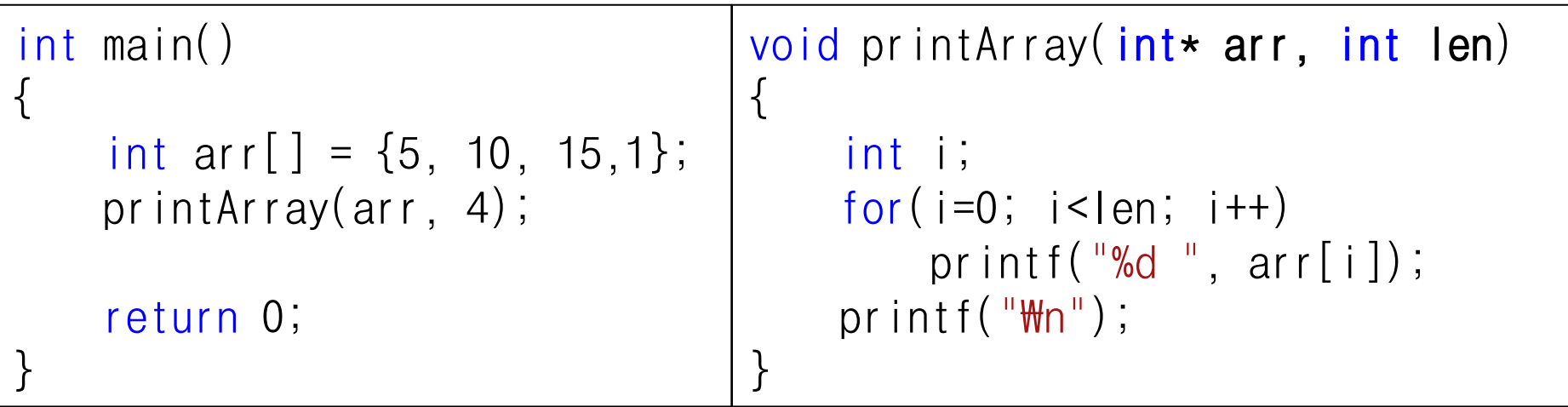

# **Quiz #1**

- Go to<https://www.slido.com/>
- •Join #csd-hyu
- Click "Polls"
- Submit your answer in the following format:
	- **Student ID: Your answer**
	- **e.g. 2017123456: 4)**
- Note that you must submit all quiz answers in the above format to be checked as "attendance".

#### **Parameter Passing**

```
int add(int x, int y)
\{int temp;
    temp = x + y;return temp;
}
int main()
{
    int a = 2, b = 5;
    int res = add(a, b);
    printf("%d\n", res);
    return 0;
}
```
- When calling add(),
	- The value of **a** is copied to **x**
	- The value of **b** is copied to **y**
- In C, arguments are passed to functions by **copying** values.
	- Called "call-by-value" or "passby-value"

#### **Pass the value of the argument**

```
void swap_wrong(int n1, int n2)
\left\{ \right.int temp = n1;
    nl = n2;n2 = temp;}
int main()
\{int num1=10, num2=20;
    swap wrong(num1, num2);
    // num==10, num2==20
    return 0;
}
```
• Call function by copying the **value** of argument

• The callee function cannot access variables defined in the caller function.

#### **Pass the address of the argument**

```
void swap(int* p1, int* p2)
\{int temp = *p1;*p1 = *p2;*p2 = temp;}
int main()
{
    int num1=10, num2=20;
    swap(&num1, &num2);
    // num==20, num2==10
    return 0;
}
```
• Call function by copying the **address value** of argument

•The callee function **can change** the value of variables defined in the caller function.

# **C Pointer & Const Review**

#### **Declaring a Pointer as Const - 1 (Pointer to Constant)**

int num  $= 20$ ; const  $int*$  ptr =  $&$ num;

• Cannot change the value of a variable **through the pointer.**

 $*ptr = 30;$  // Compile error!

• However, it does not make the num variable itself a constant

 $num = 30;$  // 0k

#### **Declaring a Pointer as Const - 2 (Constant Pointer)**

```
int num1 = 20;
int num2 = 30;
int* const ptr = &num1;
```
- Make the pointer **ptr a constant.**
- **-> Cannot change the value** of ptr.
- **-> Cannot** change ptr to **point to another variable.**

ptr = &num2; // Compile error!

• However, you can change the value of a variable through the pointer.

 $*ptr = 30;$  // 0k

## **Two ways of declaring C Strings**

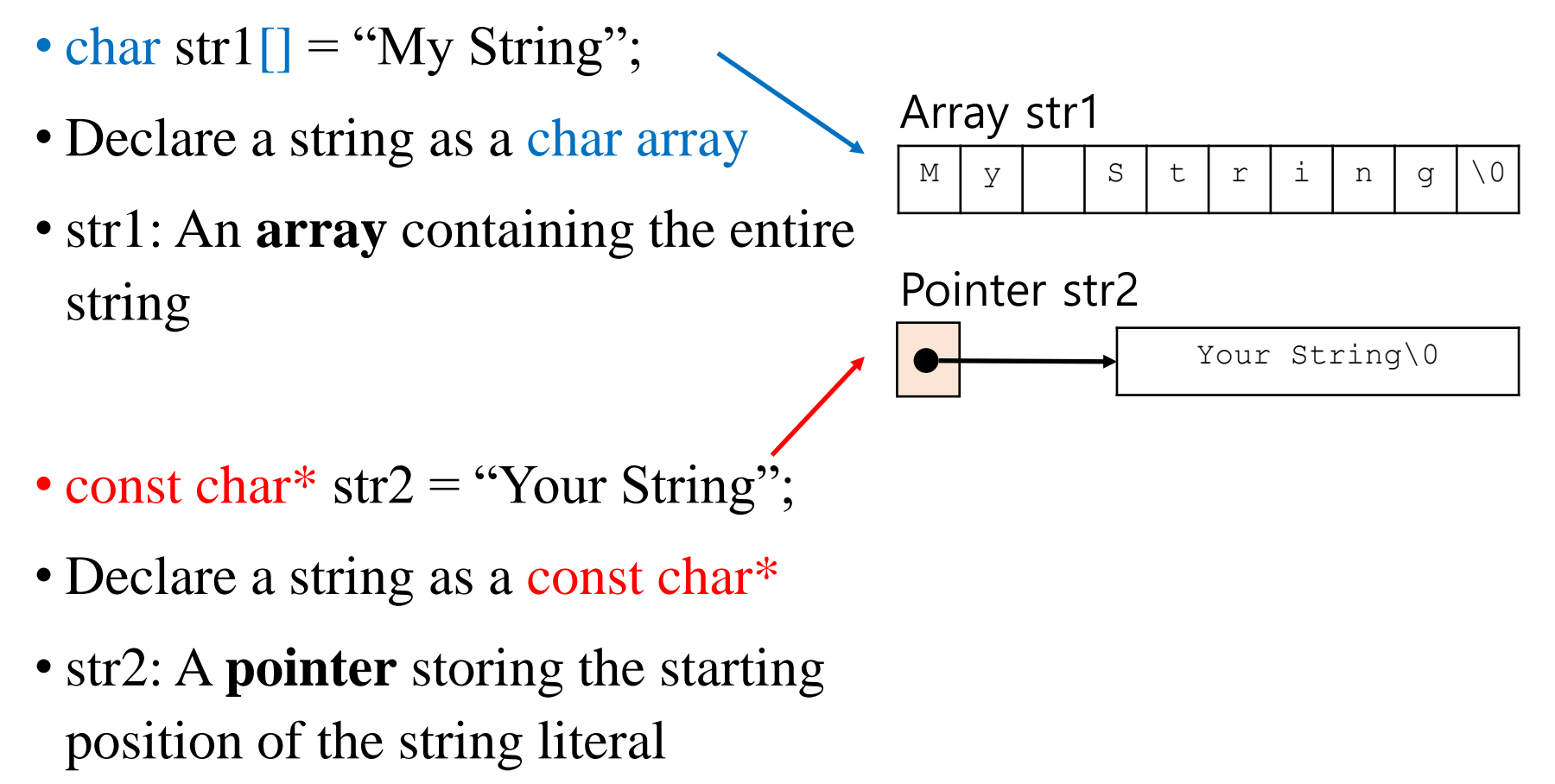

(automatically stored somewhere in

memory)

## **Two ways of declaring C Strings**

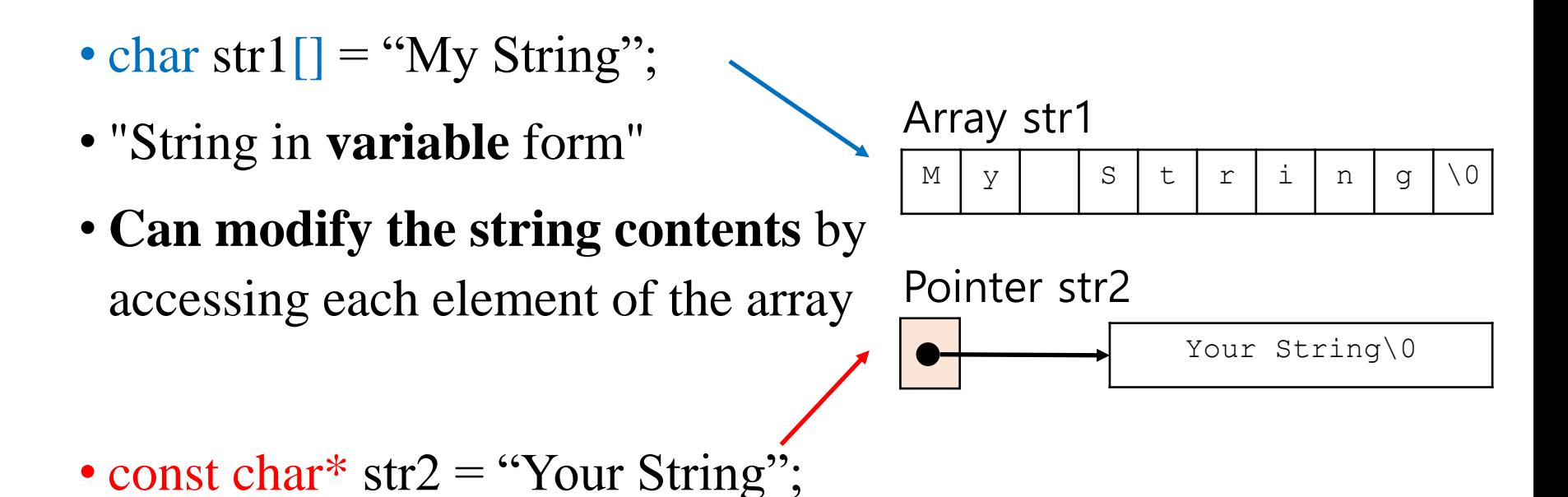

- "String in **constant** form"
- **Cannot modify the string contents**  as it's just a pointer to a string literal & it's a pointer to constant

#### **String in Constant Form**

• const char\*  $str2 =$  "Your String";

• Since str2 is a pointer-to-constant, you can later change it to point to another string literal.

- str $2 =$  "string2";
	- This is not possible for str1 in the previous slide.

# **Quiz #2**

- Go to<https://www.slido.com/>
- •Join #csd-hyu
- Click "Polls"
- Submit your answer in the following format:
	- **Student ID: Your answer**
	- **e.g. 2017123456: 4)**
- Note that you must submit all quiz answers in the above format to be checked as "attendance".

# **C Structure Review**

#### **Structure**

•You can create your own **custom data type** by grouping items using *struct* keyword.

• Ex) A data type representing a "book":

```
struct Book {
  char title[50];
  char author[50];
  char subject[100];
  int book_id;
}
```
#### **Structure Variable**

• Defining a variable of the type struct Book:

**struct Book** book1;

•Accessing the *member* of the variable book1:

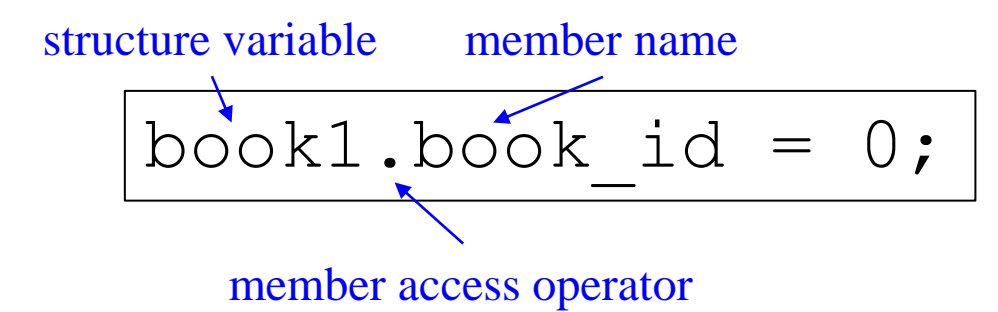

// Assign 0 to the member book\_id of the structure variable book1

## **Typedef**

•You can give a type a new name using *typedef* keyword.

typedef unsigned int UINT;

// Give a new name "UINT" to unsigned int data type

UINT COUNt; // Same as unsigned int count;

By convention, a user-defined data type (defined by struct, typedef, and so on) starts with an uppercase letter.

# **Typedef and Structure**

```
struct point
{
     int xpos;
     int ypos;
};
                      // A structure
```
struct point pos1; // A variable of the type "struct point"

typedef struct point Point;

// Give a new name "Point" to the type "struct point"

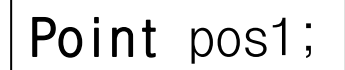

// Easier to define a variable of that type

# **Typedef and Structure**

```
struct point
{
    int xpos;
    int ypos;
};
typedef struct point Point;
```
Instead of this... You can do like this:

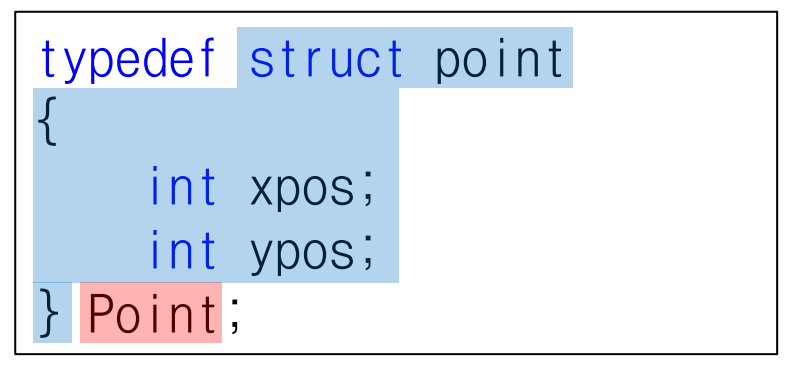

Even you can do like this (you can omit the name of struct):

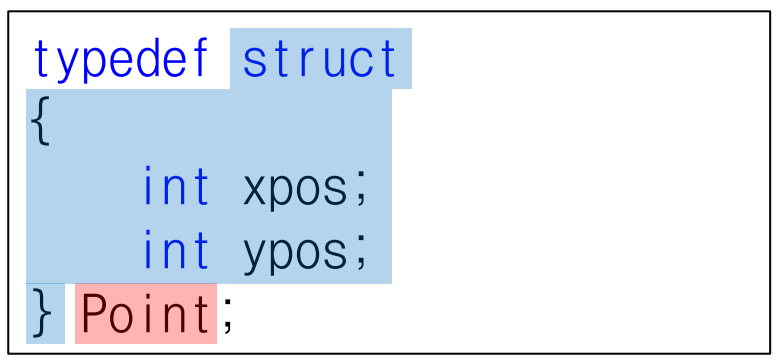

#### **Initialize Structure Variables**

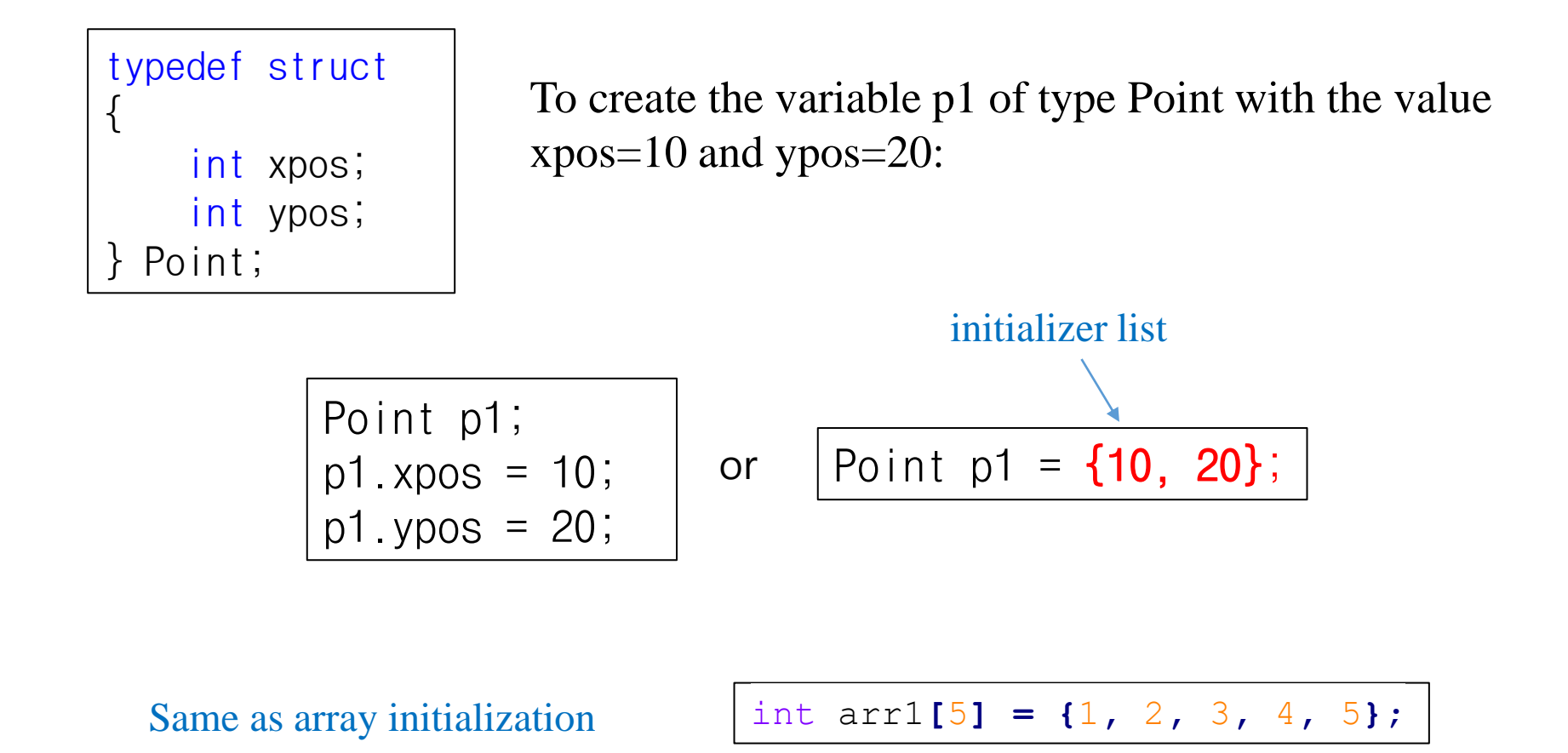

#### **Array of Structures**

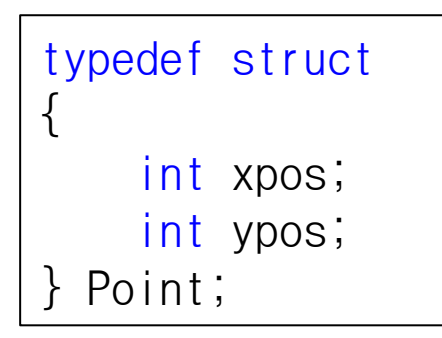

• If you want to create four Point variables:

•  $\rightarrow$  Point arr[4];

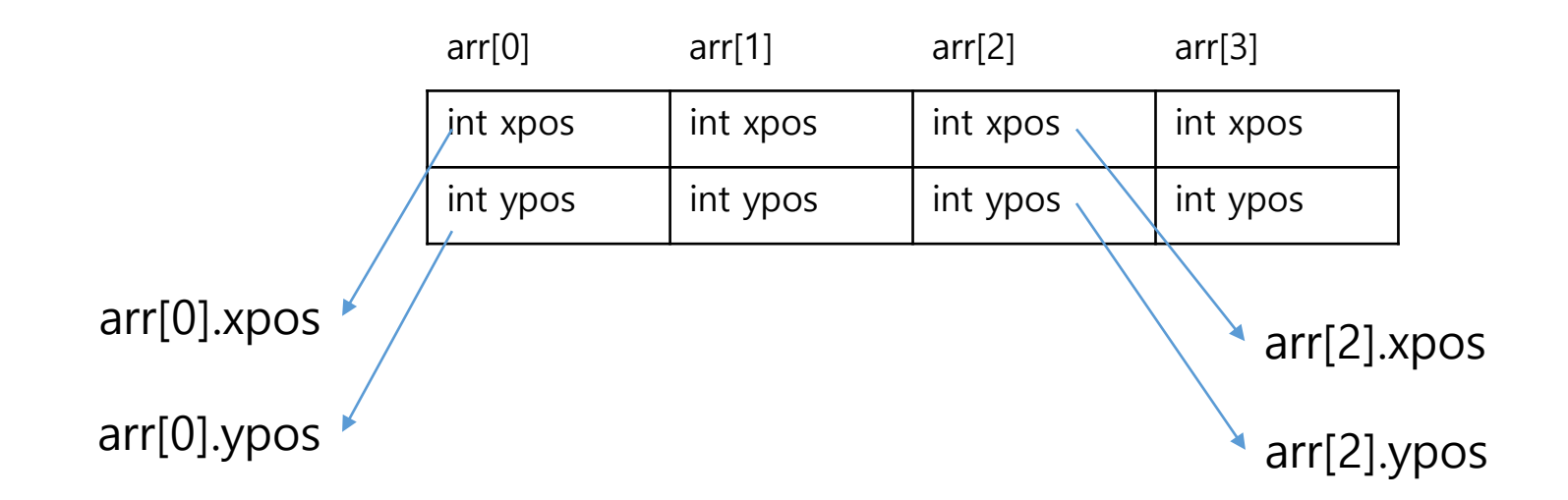

#### **-> Operator (Arrow Operator)**

```
Point pos = {11, 12};
Point* ppos = &pos; // A pointer to Point
// Access member xpos of structure variable pointed to by ppos
(*ppos).xpos = 10;
// Access member ypos of structure variable pointed to by ppos
(*ppos).ypos = 20;
```
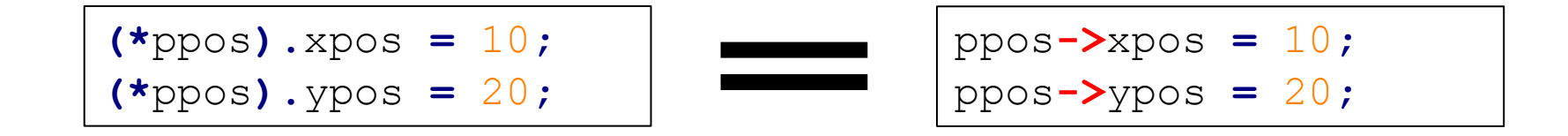

# **Quiz #3**

- Go to<https://www.slido.com/>
- •Join #csd-hyu
- Click "Polls"
- Submit your answer in the following format:
	- **Student ID: Your answer**
	- **e.g. 2017123456: 4)**
- Note that you must submit all quiz answers in the above format to be checked as "attendance".

#### **Structures and Functions**

- Structured variables can be passed to / returned from a function.
- $\bullet$  Ex)
- void printPoint(Point p)
- Point getScale2xPoint(Point p)
- Note) Unless you want to change the value of an argument inside a function (as out-parameter), you usually pass it as a const structure \* type.
- Point getScale2xPoint(const Point<sup>\*</sup> p)

#### **Pass the value of the argument**

```
Point getScale2xPoint(Point p)
\{p. xpos = p. xpos * 2;p.ypos = p.ypos * 2;
    return p;
}
int main()
{
    Point p1 = \{1, 2\};
    Point p2 = getScale2xPoint(p1);printf("%d %d\n", p1.xyos, p1.yyos);
    // 1 2
    return 0;
}
```
• The value of p1 is not changed in getScale2xPoint().

#### **Pass the address of the argument**

```
void scale2x(Point* pp)
\{pp->xpos += 2;pp->ypos *= 2;}
int main()
{
    Point p1 = \{1, 2\};
    scale2x(&p1);
    printf("%d %d\n", p1.xyos, p1.ypos);
    // 2 4
    return 0;
}
```
• The value of p1 is changed in scale2x().

#### **Operations on struct variables in C**

- For basic data types (int, char, etc.), various operations such as  $+, -, >, <$  are available.
- •For structure variables, only **= (assignment operator), & (address-of operator), sizeof operator** are available.
- •**= (assignment operator)** just copies values of all members of a structure variable.

## **Next Time**

- If you're not familiar with today's topics, see my "Introduction to Software Design" slides to study more.
	- <https://cgrhyu.github.io/courses/2020-spring-isd.html>
- Labs in this week:
	- Lab1: Assignment 2-1
	- Lab2: Assignment 2-2
- Next lecture:
	- 3 Differences Between C and C++